## МУНИЦИПАЛОН БЮДЖЕТОН ИУМÆЙАГАХУЫРАДОН УАГДОН РЕСПУБЛИКАЕ ЦАЕГАТ ИРЫСТОН-АЛАНИ ÆРÆФЫ РАЙОНЫ НОГ УРУХЫ **ACTÆYKKAF** ИУМÆЙАГАХУЫРАДОН СКЪОЛА

**МУНИЦИПАЛЬНОЕ БЮДЖЕТНОЕ ОБЩЕОБРАЗОВАТЕЛЬНОЕ УЧРЕЖЛЕНИЕ СРЕДНЯЯ ОБЩЕОБРАЗОВАТЕЛЬНАЯ** ШКОЛА С.НОВЫЙ УРУХ

363503 РСО-Алания, Ирафский район, с. Новый Урух, ул. Озиева, 24. Тел (8-867-34) 3-61-56 **ИНН 1508004303** 

## **ПРИКАЗ**

18.11.2023.

No 78

с. Новый Урух

## Об утверждении единого графика оценочных процедур

На основании статьи 28 Федерального закона от 29.12.2012 № 273-ФЗ «Об образовании в Российской Федерации» с учетом письма Минпросвещения, Рособрнадзора от 06.08.2021 № СК-228/03.01-169/08-01 в целях минимизации нагрузки на обучающихся ПРИКАЗЫВАЮ:

1. Утвердить единый график оценочных процедур МБОУ Школа с. Новый Урух на 2023/2024 учебный год согласно приложению к настоящему приказу.

2. И.о.заместителя директора по УВР Дриаевой Т.Т.:

- контролировать соблюдение единого графика оценочных процедур. указанного в пункте 1 настоящего приказа, и при необходимости предлагать проекты его корректировки;
- проинформировать обучающихся МБОУ Школа с. Новый Урух и их родителей (законных представителей) о датах проведения оценочных процедур в 2023/2024 учебном году.

3. Администратору сайта Кесаевой Л.В. опубликовать единый график оценочных процедур, указанный в пункте 1 настоящего приказа, на сайте МБОУ СОШ с. Новый Урух (в подразделе «Документы» раздела «Сведения об образовательной организации») в срок до 20.11.2023.

4. Делопроизводителю Кесаевой Л.В. ознакомить под подпись с настоящим приказом работников в срок до 20.11.2023.

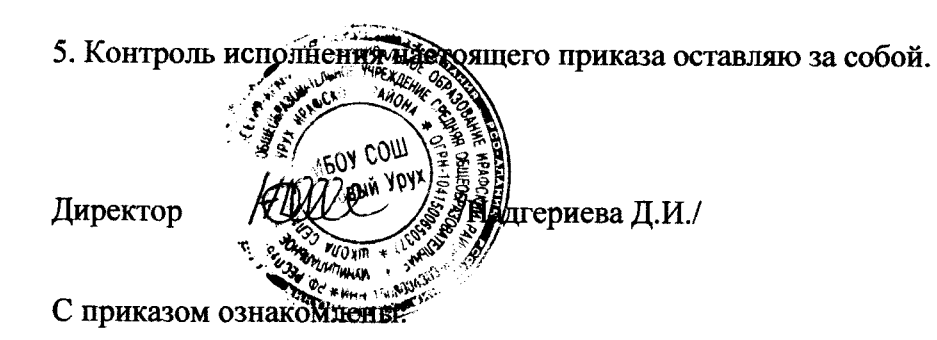

И.о.заместителя директора по УВР

Дриаева Т.Т./

Делопроизводитель

/Кесаева Л.В./

 $\ddotsc$